## 初期表示

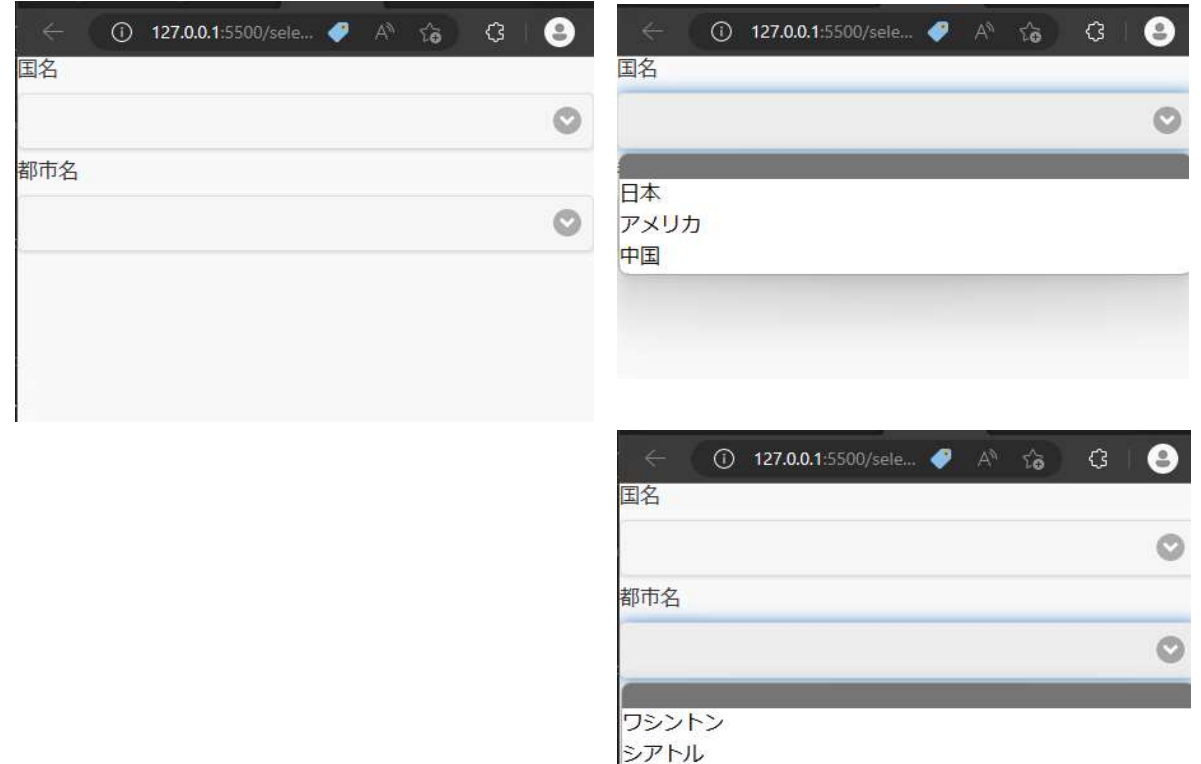

コロラド

国名「日本」を選択する → index=1 の「東京」を選択する。

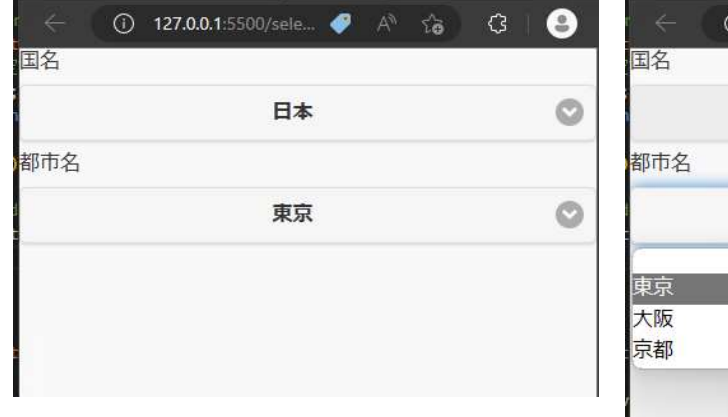

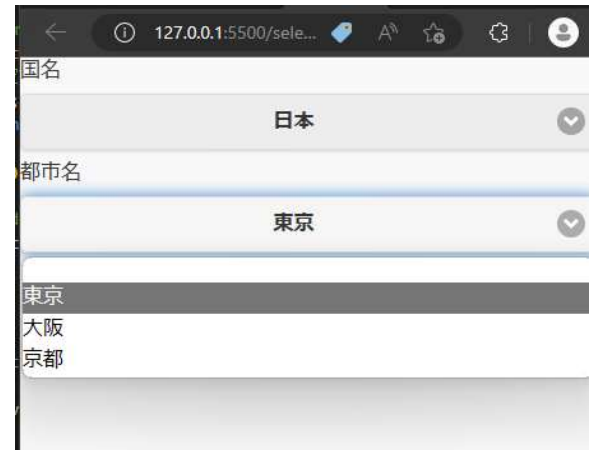

国名「アメリカ」を選択する → index=1の「ワシントン」を選択する。

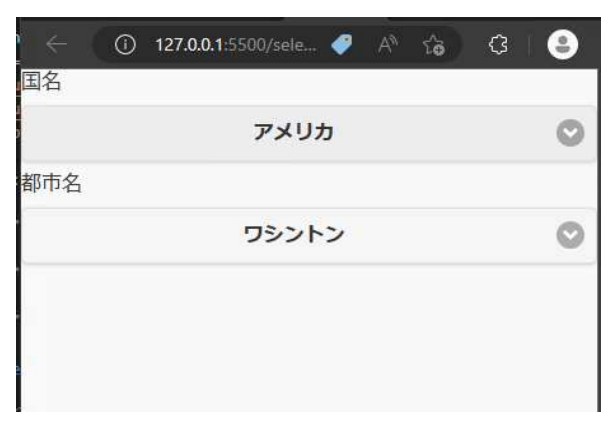

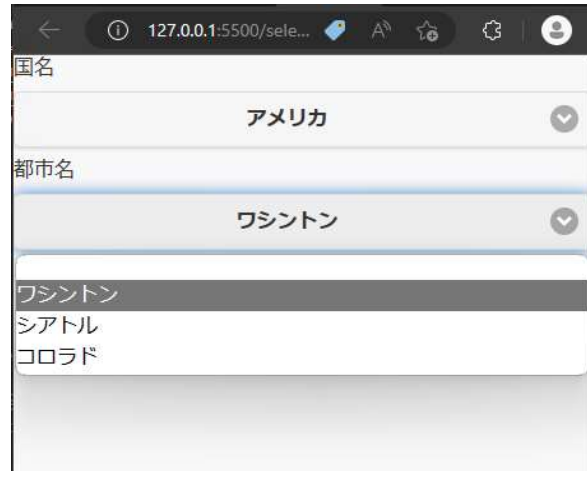

## 国名「中国」を選択する → index=1の「北京」を選択する。

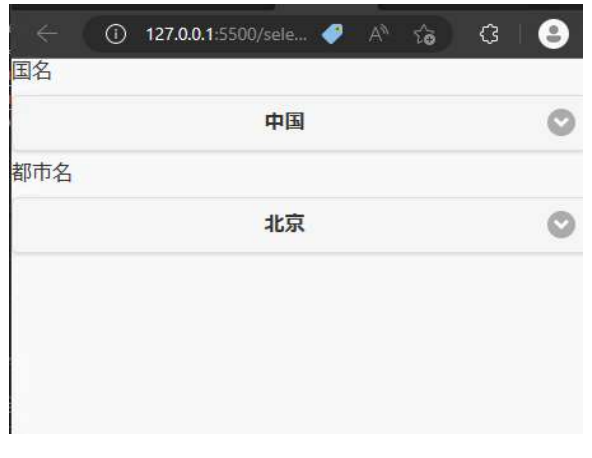

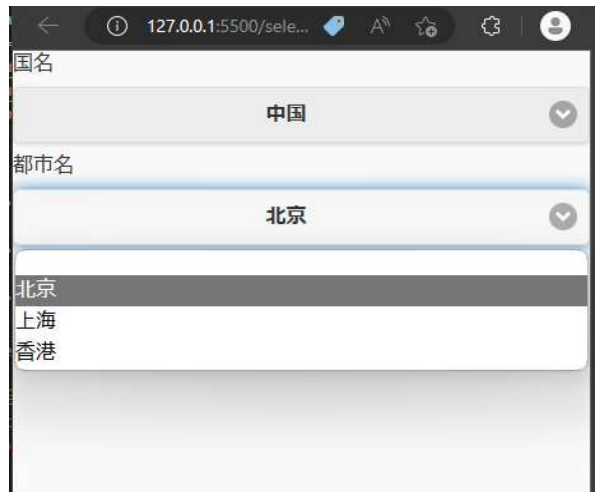

 $\circ$ 

 $\circ$ 

## 国名を空白選択 → 都市も空白になる

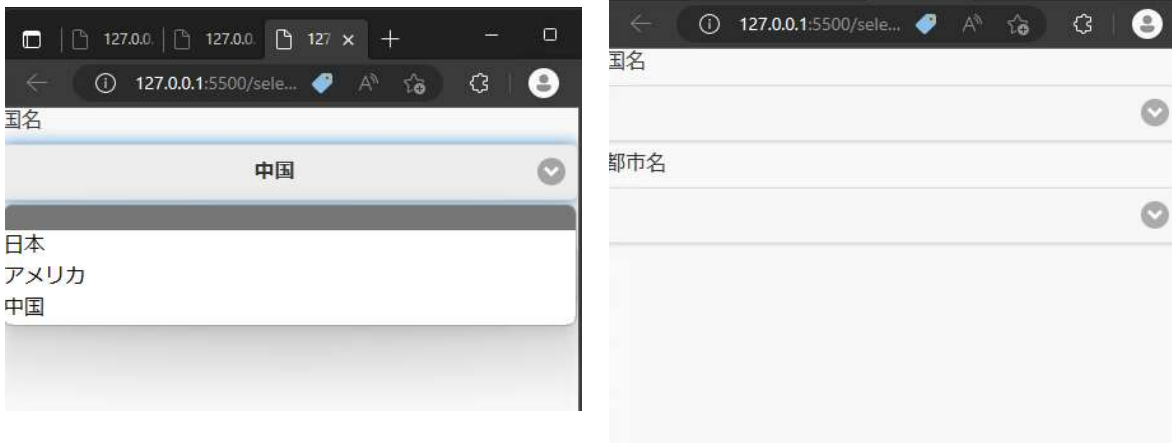